## **Ipad Tutorial Classes**>>>CLICK HERE<<<

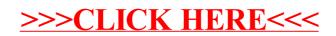